### Правило 1:

Bce, imo moi nyónukyemo, в конечном итоге может стать общедоступным

Не выкладывай в Интернет свою личную информацию (фотографии, видео, ФИО, дату рождения, домашний адрес, номер школы, номера телефонов) или сократи объём таких данных!

Не выкладывай также информацию о своих друзьях в Интернет без их на то разрешения! Спроси, может быть, они возражают, чтобы фото или видео с ними были в сети.

## Правило 2:

Не все интернет-друзья могут оказаться теми, за кого себя выдают

Феномен интернет-друзей пока ещё относительно недавно начал закрепляться в нашем обществе. Нельзя отрицать социальную значимость этого явления, но стоит быть осторожным. Не следует каждому распространяться о полном имени или же о точном месте проживания.

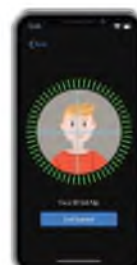

Не отправляй свои персональные данные, а также видео и фото тем, с кем познакомился в Интернете!

Не стоит встречаться в реальной жизни с новыми «онлайн-друзьями» без разрешения на то родителей!

## Правило 3:

He cmoum mpamumo coou curroi u.

нервы на комментарии или

сообщения токсичных

пользователей

Будь вежливым, деликатным, тактичным и дружелюбным с теми, с кем общаешься в сети! Не пиши грубости и оскорбления! Согласись, читать такие высказывания так же неприятно, как и слышать их.

Не реагируй на чужие обидные комментарии в сети, хамство и грубость других пользователей!

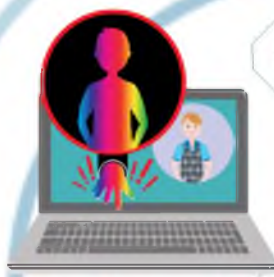

Не используй Интернет для сплетен, угроз и хулиганства! Если же подобное произошло с тобой, напиши об этом администратору сайта или прекрати пользоваться таким ресурсом.

# Правило 4:

Будь бдителен, пользуясь общедоступными компьютерами

Помни о блокировке! Никогда не оставляй свой компьютер без присмотра, особенно, если на экране важные свеления.

Всегда выходи из своих аккаунтов, если воспользовался не компьютером  $\overline{B}$ своим общественным месте (школе. кафе или библиотеке)!

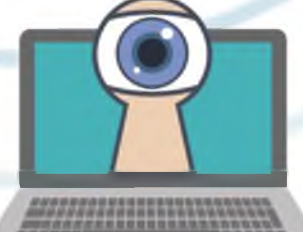

### Правило 5:

Не переходи по незнакомым ccourran u не скачивай программы с подозрительных источников

Смотри, что ты скачиваешь, и не загружаются ли какие-либо программы дополнительно. Никто не знает, какие последствия могут следовать за этими действиями. Ты должен быть уверен в том, что посещаемые сайты безопасны. Даже если они безопасны, то зачастую выводят на экран назойливую рекламу.

Не забывай, что не стоит пренебрегать антивирусом - он обязательно должен быть установлен на устройстве.

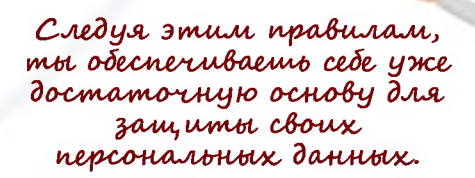